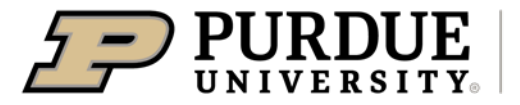

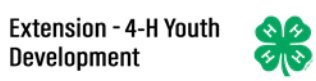

## Enrolling in 4-H Online as a NEW Adult Volunteer

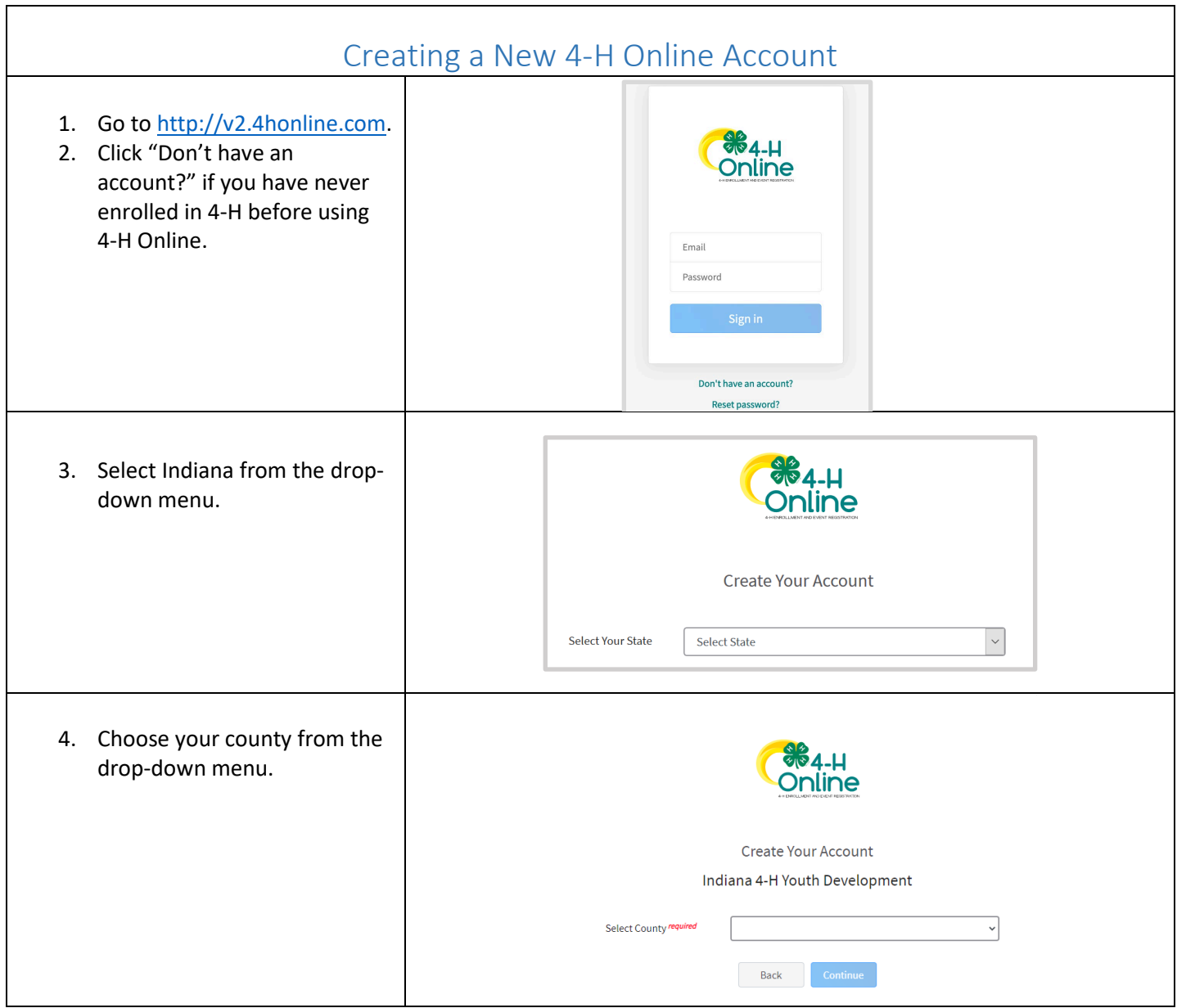

<span id="page-1-0"></span>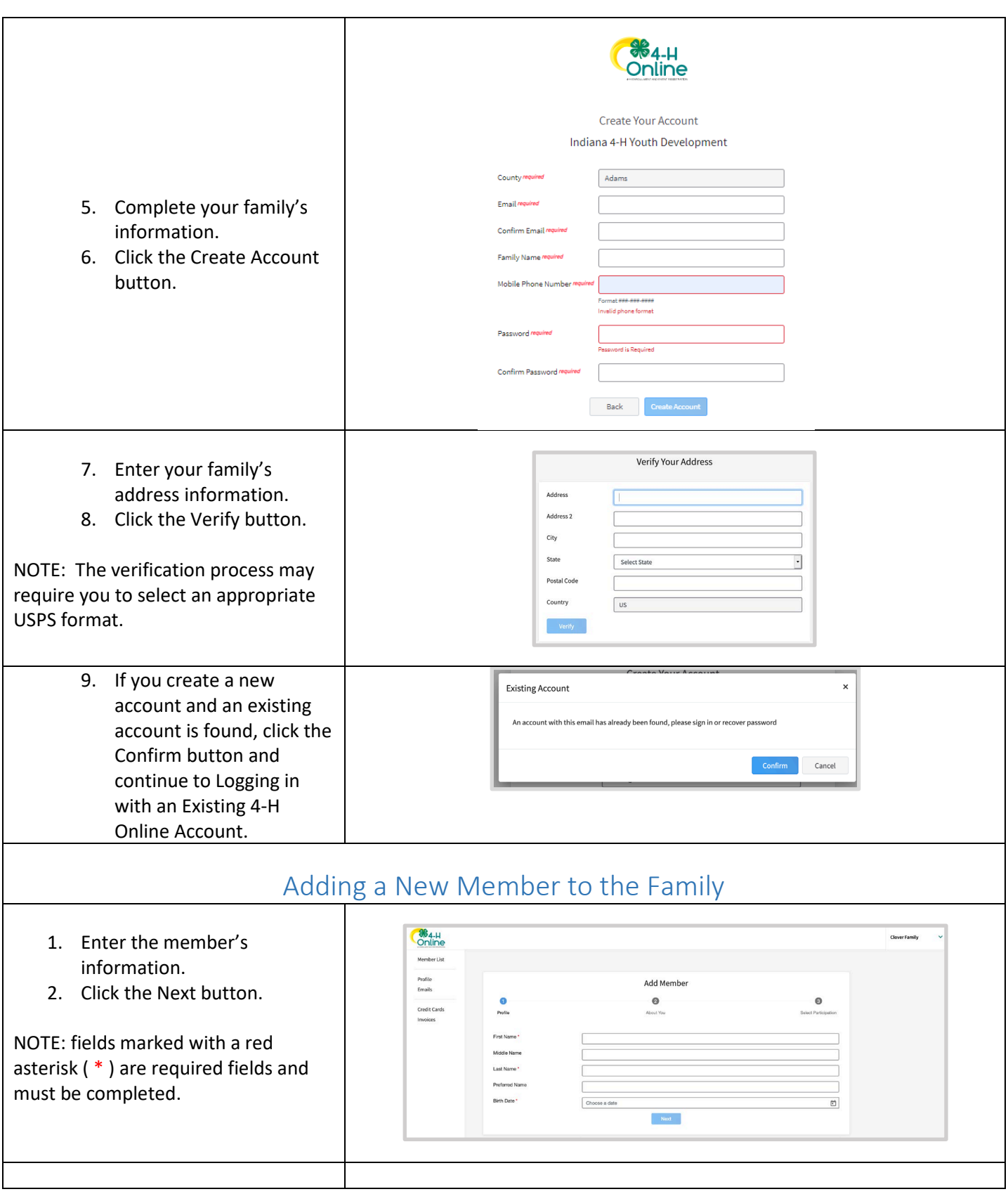

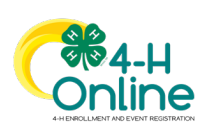

<span id="page-2-0"></span>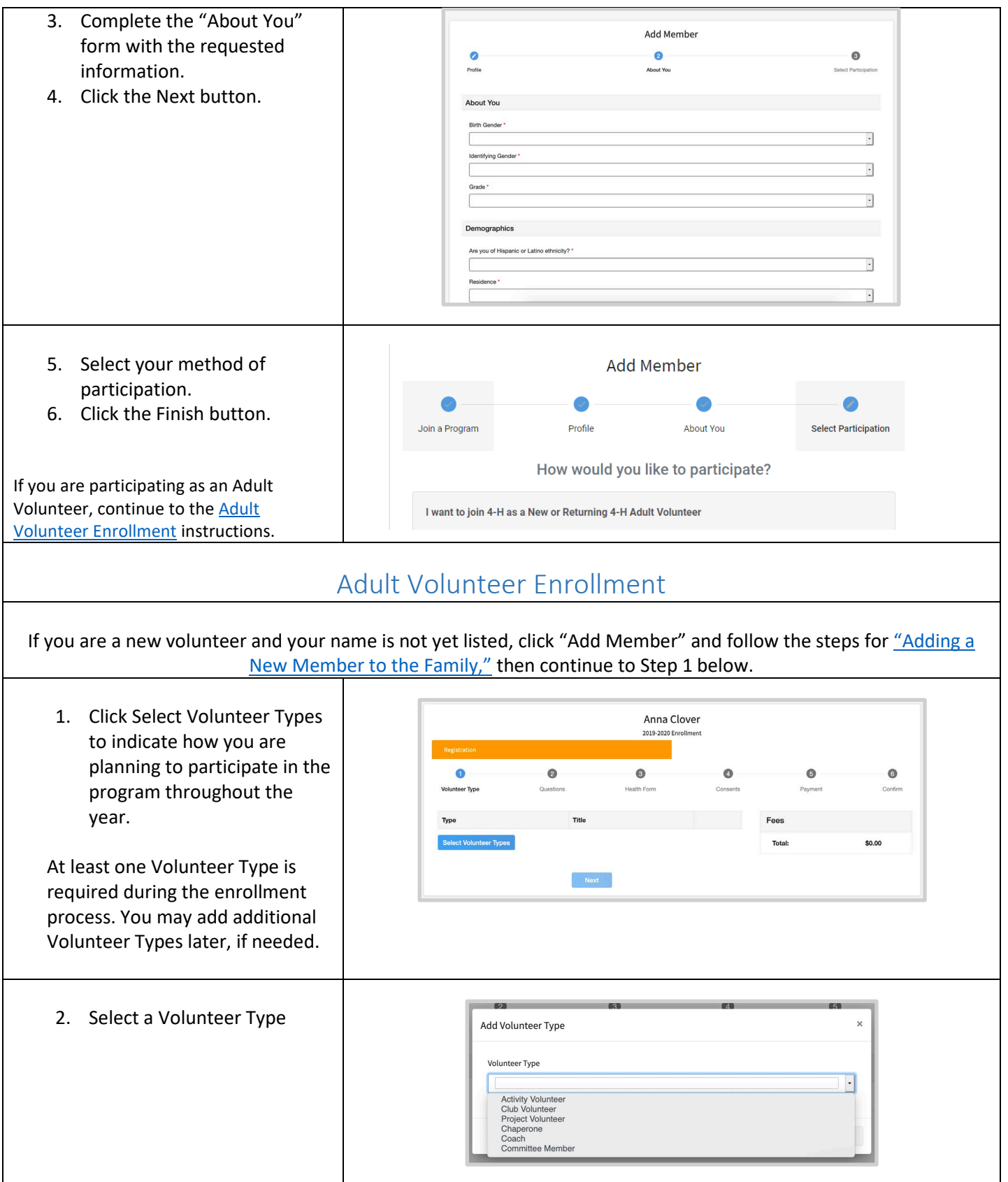

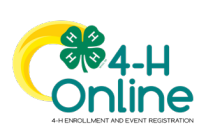

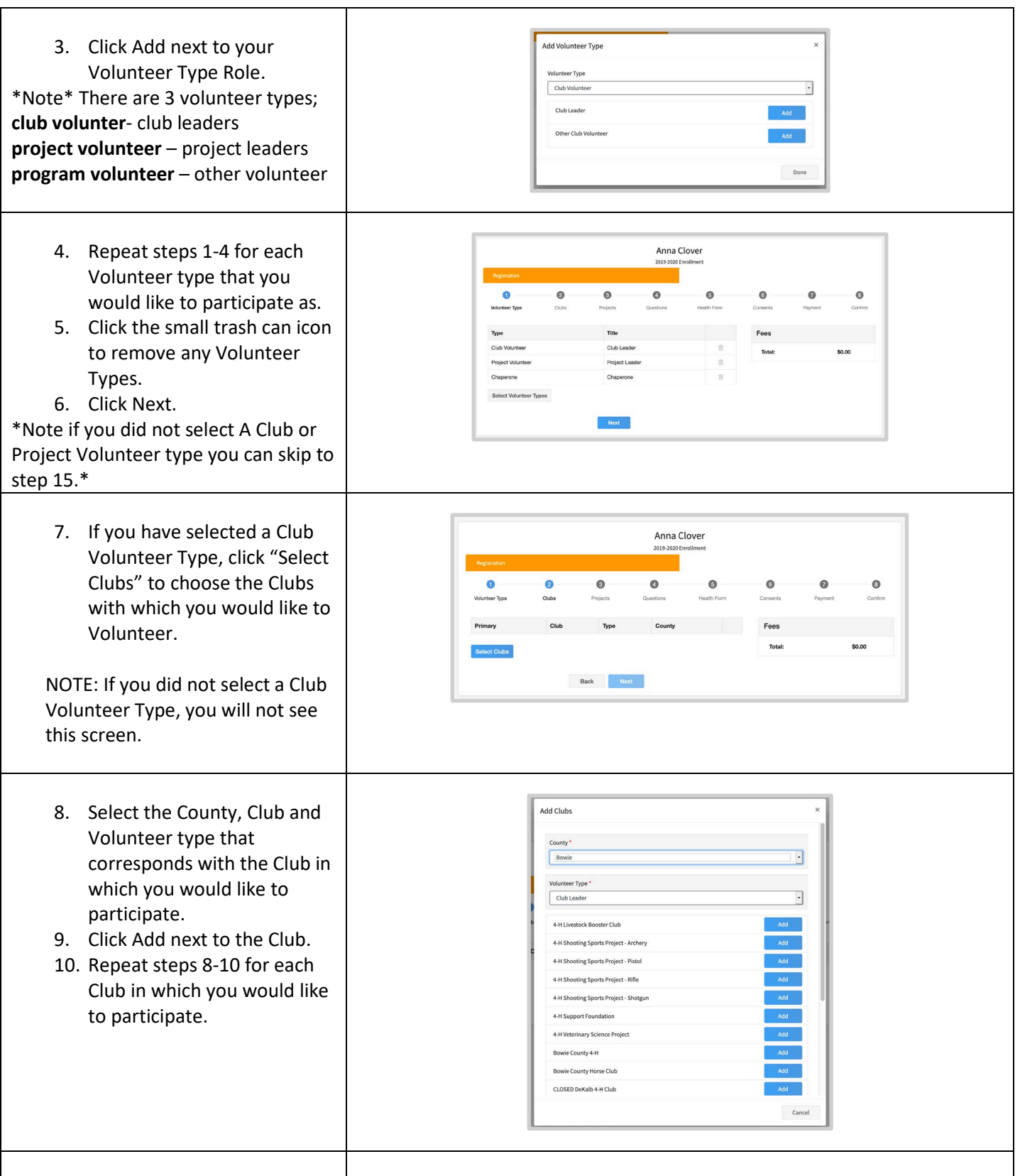

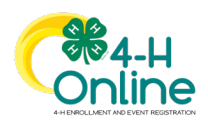

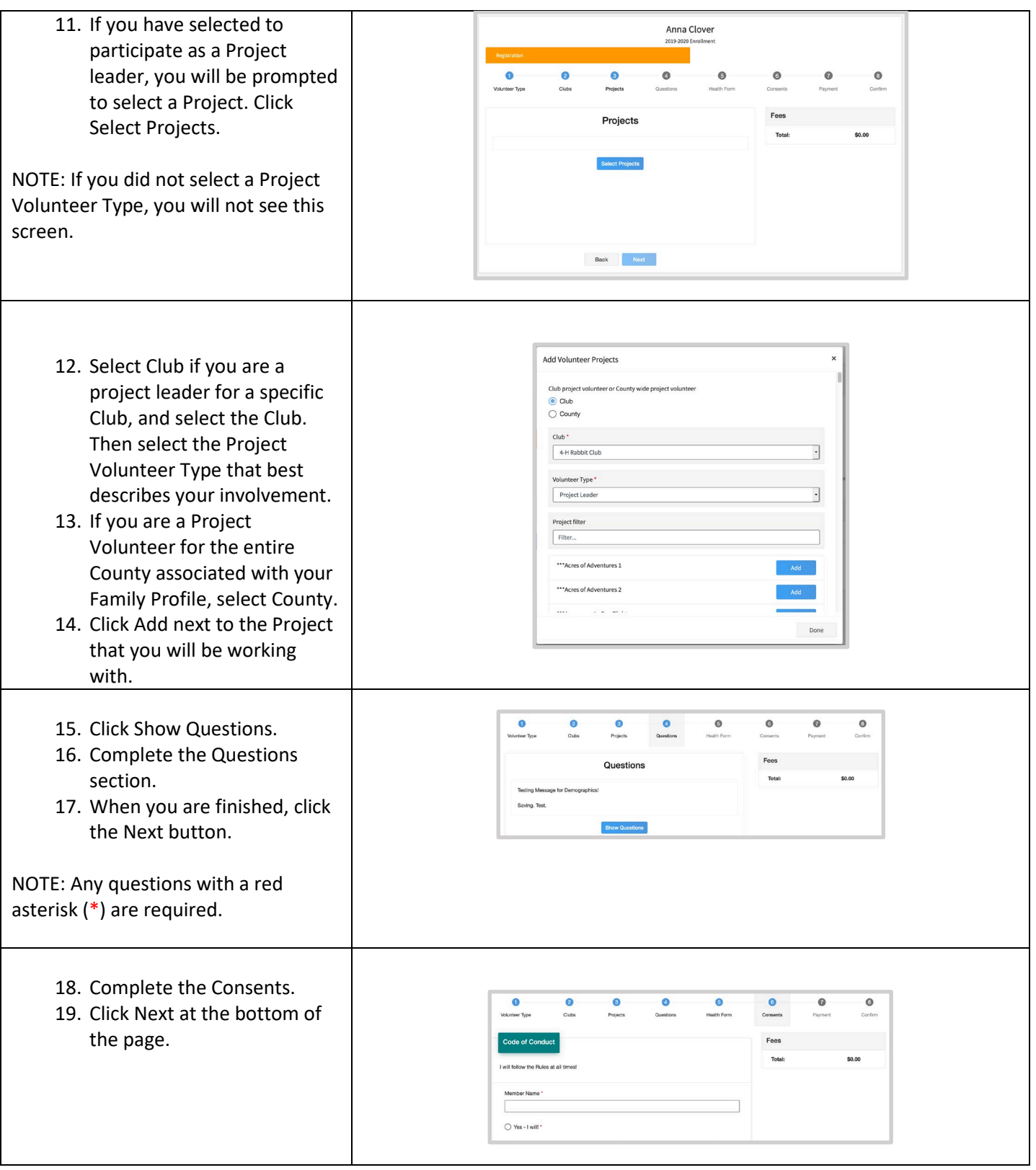

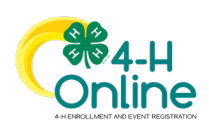

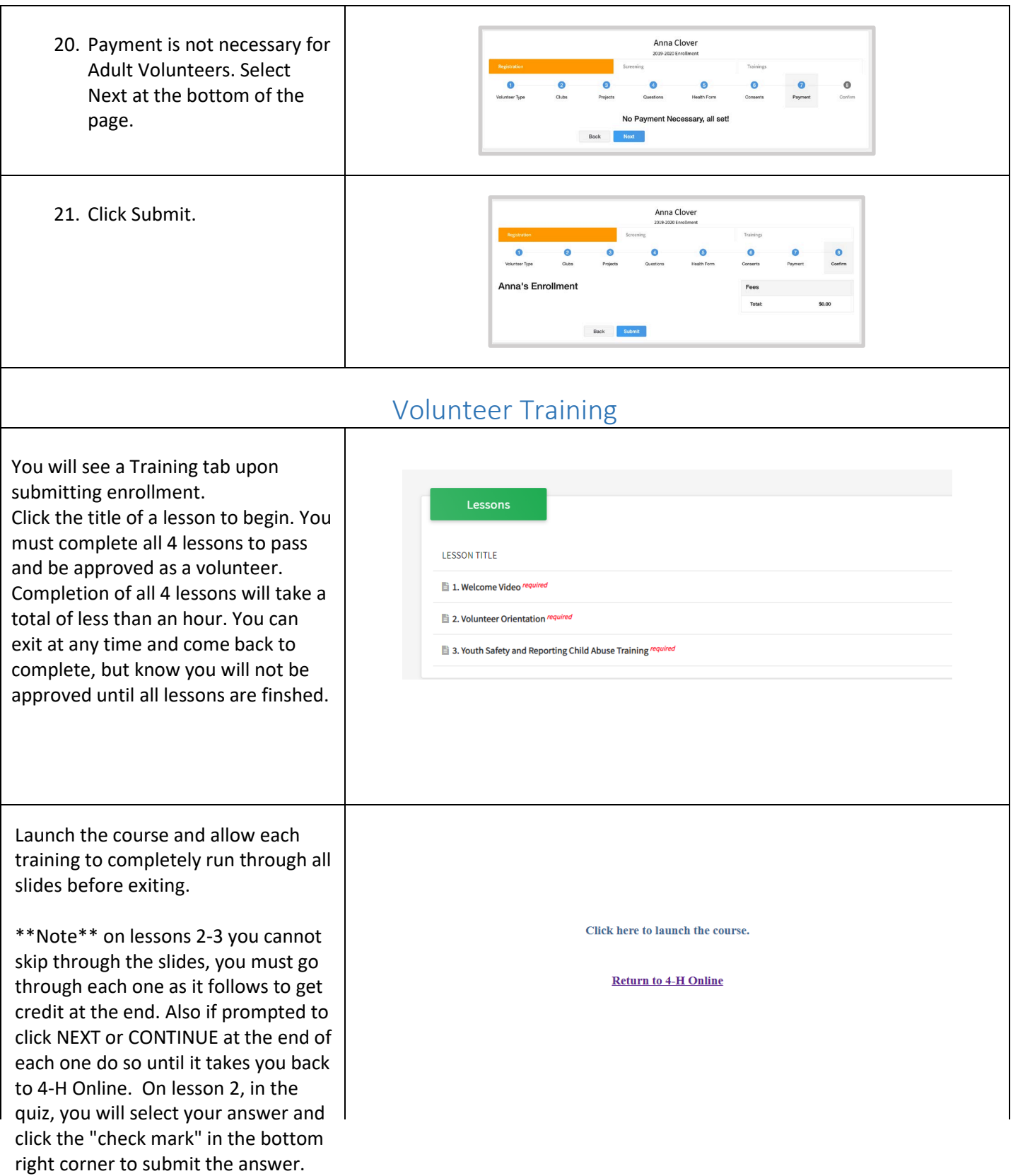

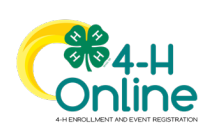